## **TABLE OF CONTENTS**

- **1.0 Intent**
- **2.0 Equipment**
- **3.0 Pre-pick-up Preparation**
- **4.0 Pick-up**

# **1.0 Intent**

The requirements given in this recommendation cover detailed procedures for Traffic Control System pick-ups. The tasks identified in the Traffic System Pick-up Checklists are shared between the Traffic Signal Operations Group (TSOG), the Communications System Operator (CSO) and the Maintenance Contractor.

## **2.0 Equipment**

Equipment required: Terminal socket wrench (3/8" & 7/16" narrow wall sockets) Assorted screwdrivers, pliers

## **3.0 Pre-pickup Preparation**

- As per the Checklists for the type of Traffic System.
- Check boxes on Checklist as tasks are completed.

### **4.0 Pick-up**

- Install Bell plug in lower cabinet.
- As per the Checklists for the type of Traffic System.
- Check boxes on Checklist as tasks are completed.

#### **MTSS CHECKLIST**

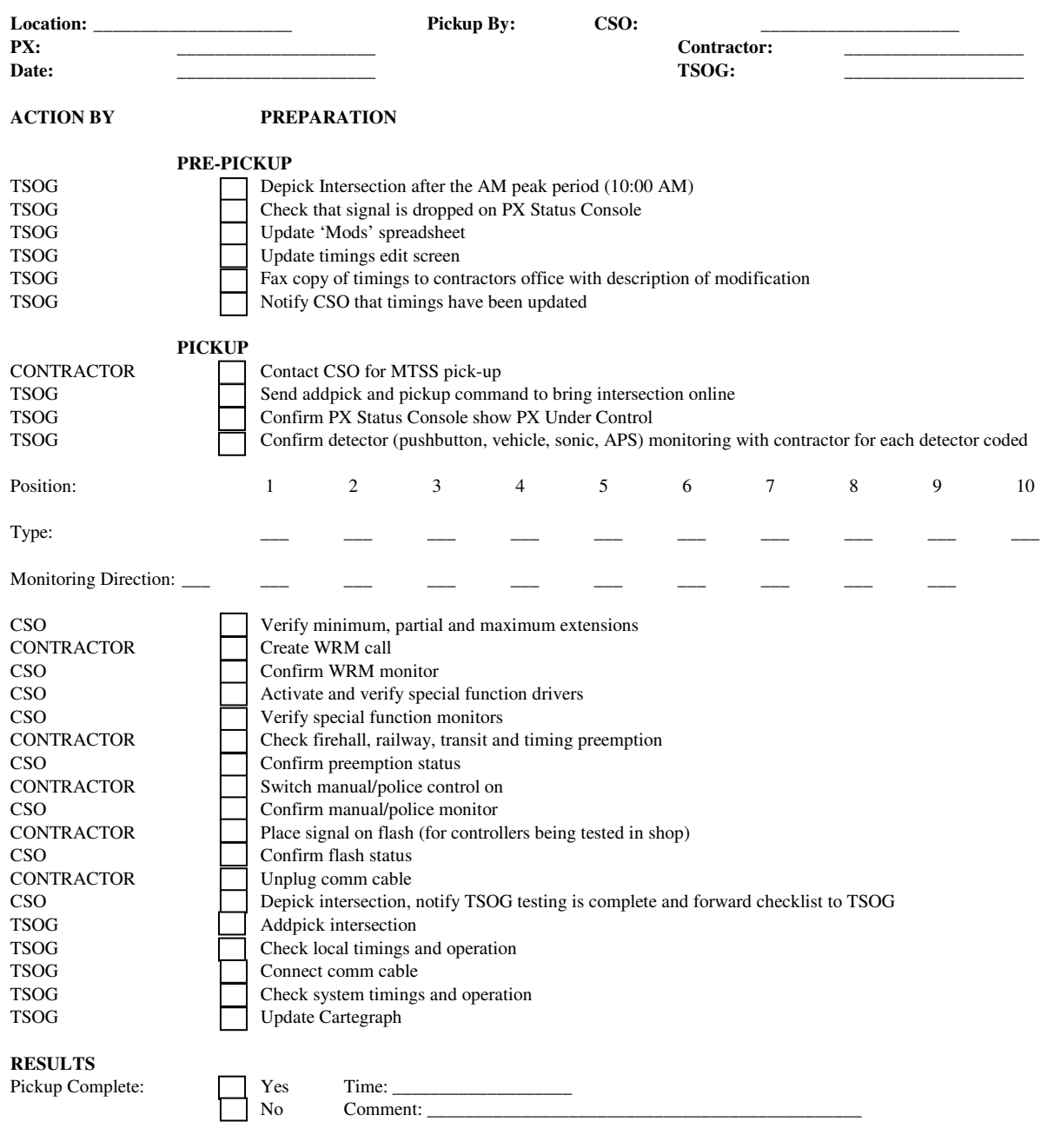

\_\_\_\_\_\_\_\_\_\_\_\_\_\_\_\_\_\_\_\_\_\_\_\_\_\_\_\_\_\_\_\_\_\_\_\_\_\_\_\_\_\_\_\_\_\_\_\_\_\_\_\_\_\_\_\_\_\_\_\_\_\_\_\_\_\_\_\_\_\_\_\_\_\_\_\_\_\_\_\_\_\_\_\_\_\_\_\_\_\_\_\_\_\_\_\_ \_\_\_\_\_\_\_\_\_\_\_\_\_\_\_\_\_\_\_\_\_\_\_\_\_\_\_\_\_\_\_\_\_\_\_\_\_\_\_\_\_\_\_\_\_\_\_\_\_\_\_\_\_\_\_\_\_\_\_\_\_\_\_\_\_\_\_\_\_\_\_\_\_\_\_\_\_\_\_\_\_\_\_\_\_\_\_\_\_\_\_\_\_\_

**COMMENTS (e.g. NBLA on recall due to faulty loop)** 

# **UTC SYSTEM CHECKLIST**

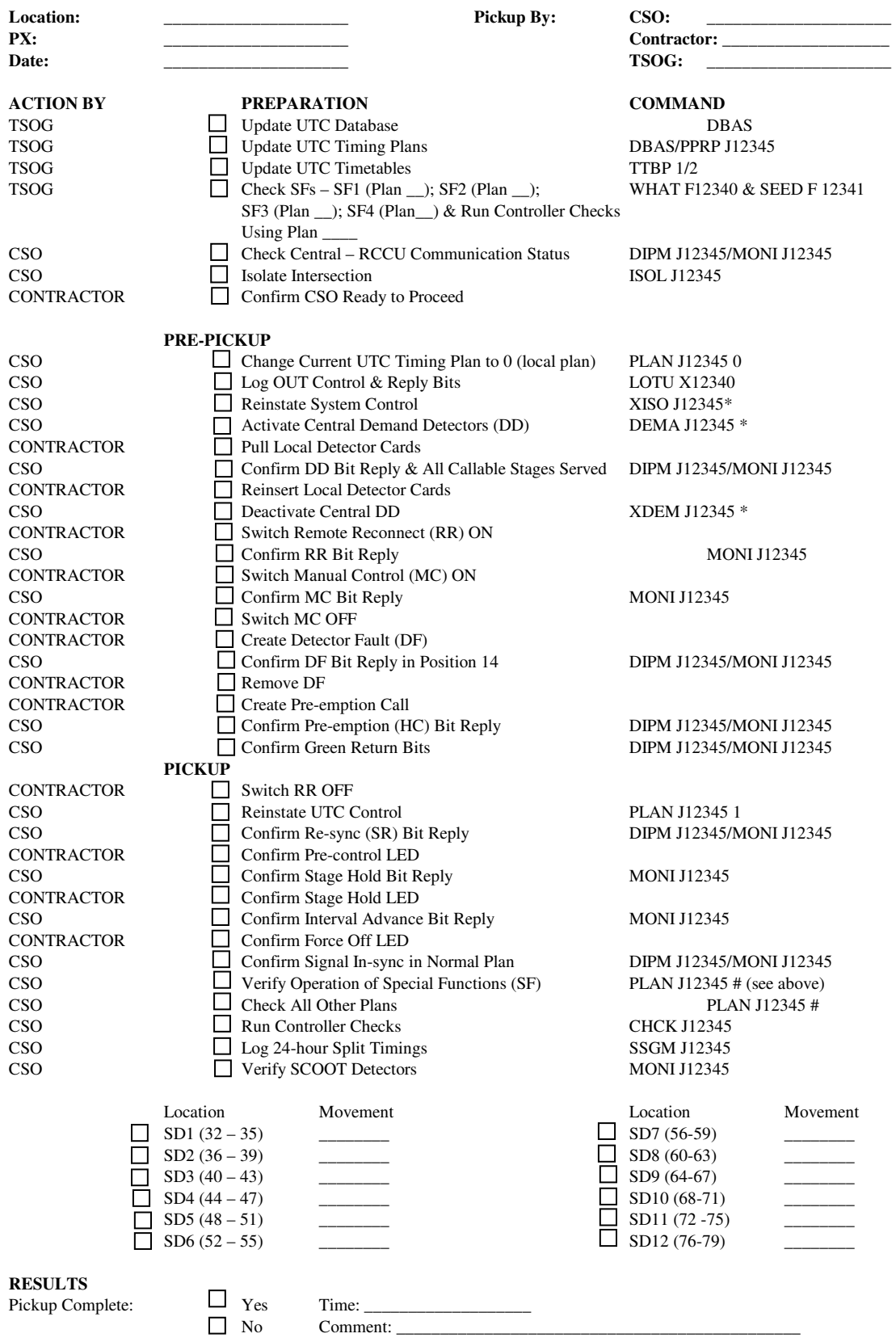

### **ARIES CHECKLIST**

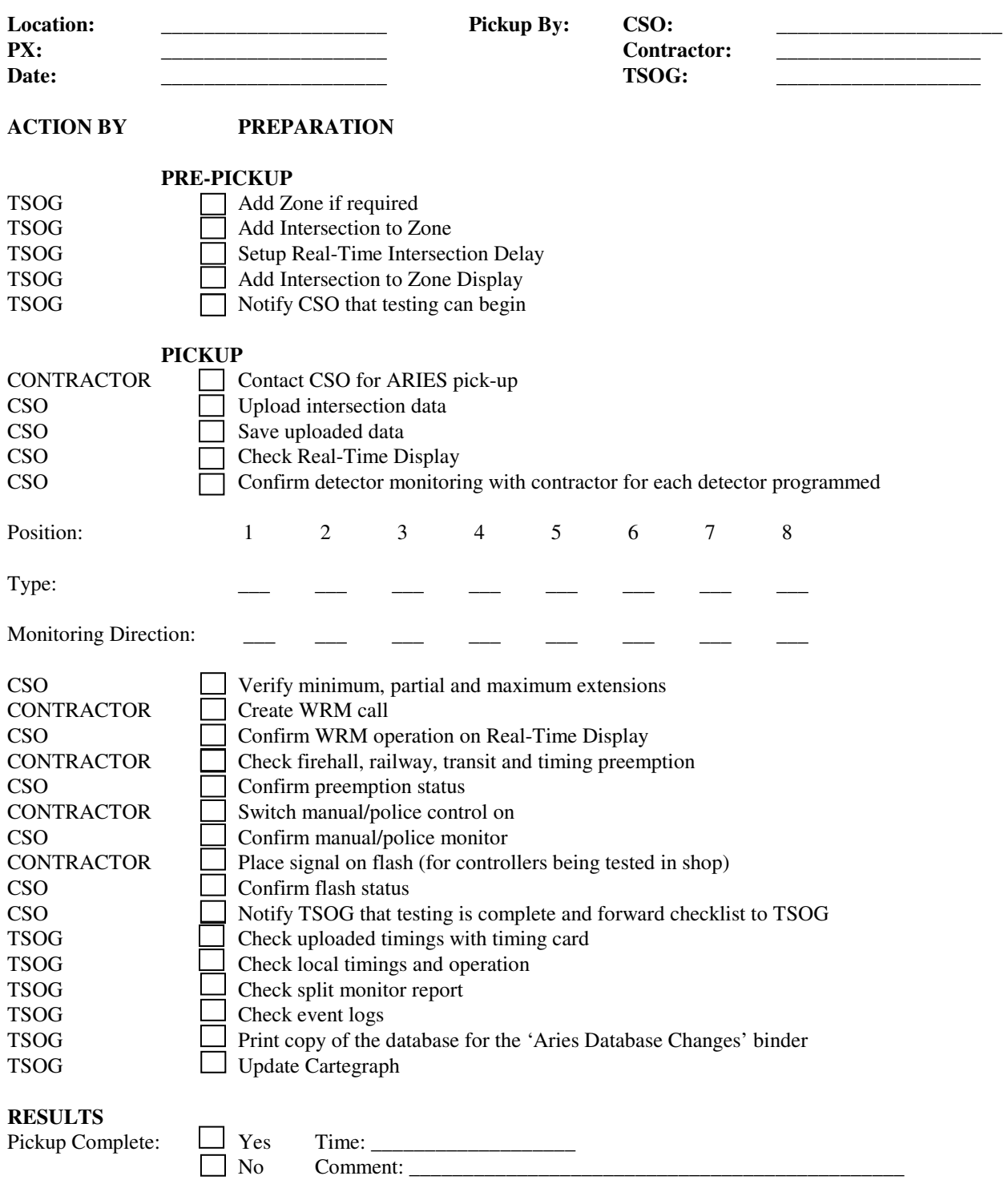

\_\_\_\_\_\_\_\_\_\_\_\_\_\_\_\_\_\_\_\_\_\_\_\_\_\_\_\_\_\_\_\_\_\_\_\_\_\_\_\_\_\_\_\_\_\_\_\_\_\_\_\_\_\_\_\_\_\_\_\_\_\_\_\_\_\_\_\_\_\_\_\_\_\_\_\_\_\_\_\_\_\_\_\_\_\_\_\_\_\_\_\_\_\_\_\_

**COMMENTS (e.g. NBLA on recall due to faulty loop)** 

# **TransSuite CHECKLIST FOR CONTROLLERS IN THE FIELD**

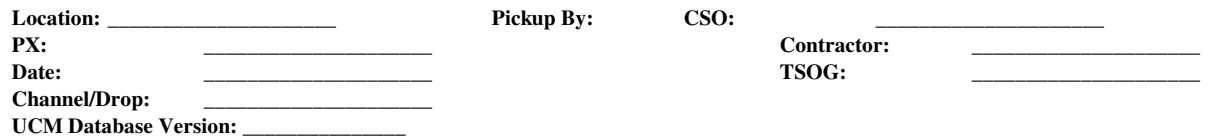

#### **PRE-PICKUP**

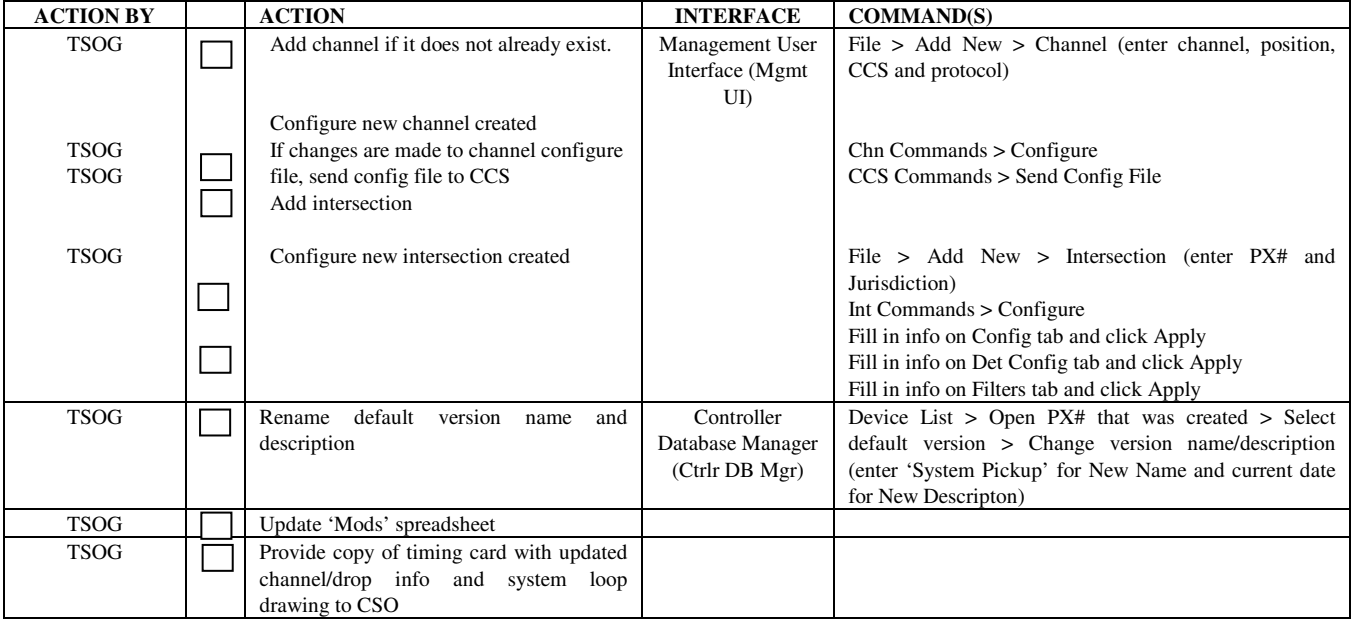

#### **PICKUP**

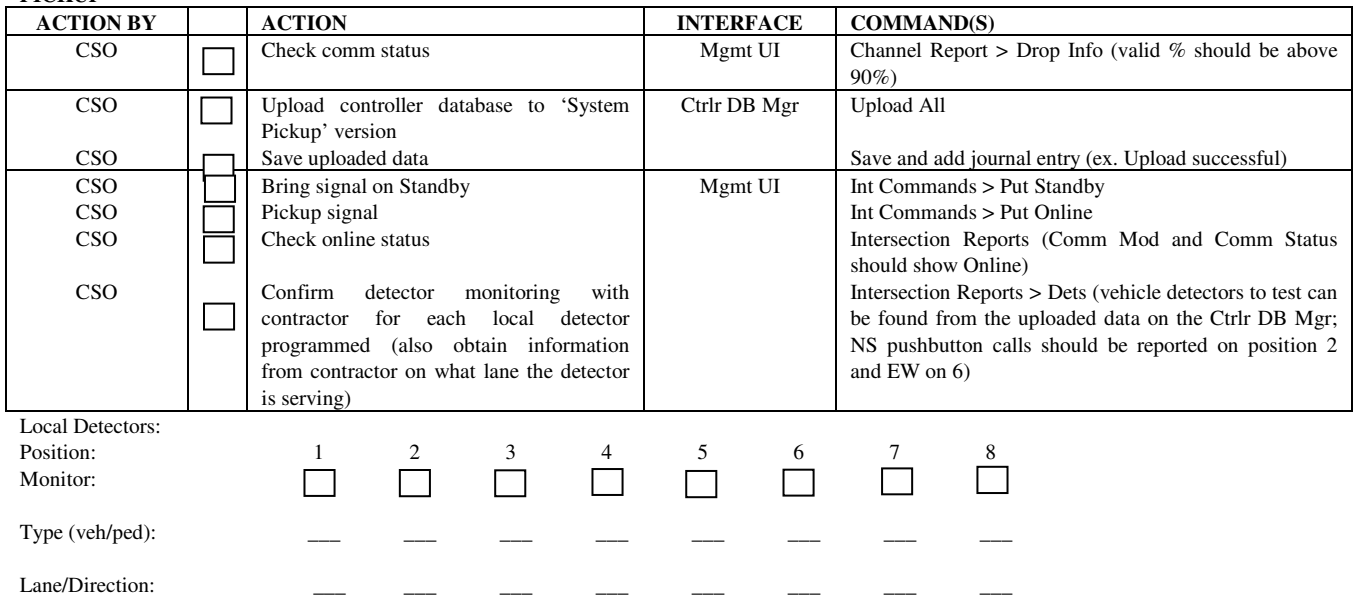

# **PICKUP (CONTINUED)**

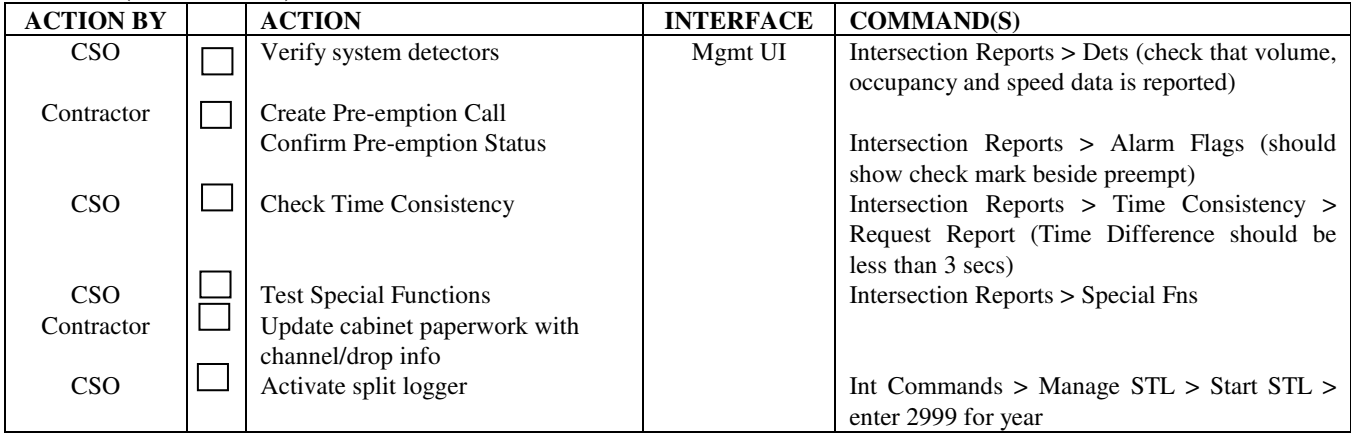

#### **POST-PICKUP**

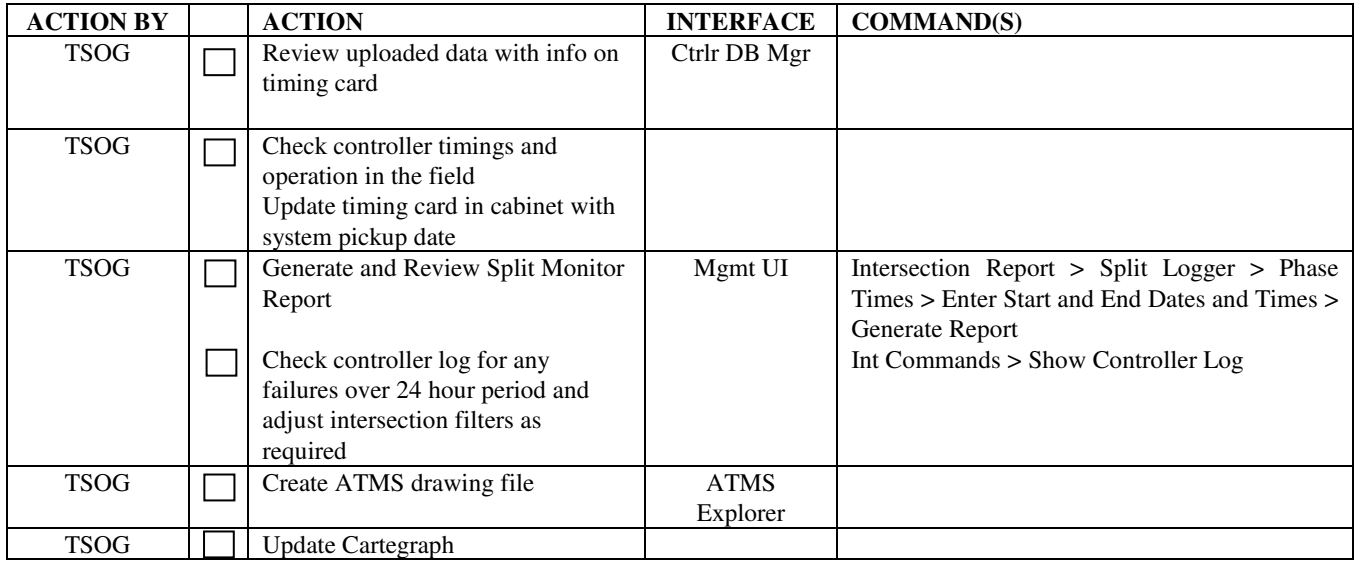

#### **RESULTS**

 $Pickup$  Complete:  $\Box$  Yes Time:  $\Box$ 

No Comment: \_\_\_\_\_\_\_\_\_\_\_\_\_\_\_\_\_\_\_\_\_\_\_\_\_\_\_\_\_\_\_\_\_\_\_\_\_\_\_\_\_\_\_\_\_\_

\_\_\_\_\_\_\_\_\_\_\_\_\_\_\_\_\_\_\_\_\_\_\_\_\_\_\_\_\_\_\_\_\_\_\_\_\_\_\_\_\_\_\_\_\_\_\_\_\_\_\_\_\_\_\_\_\_\_\_\_\_\_\_\_\_\_\_\_\_\_\_\_\_\_\_\_\_\_\_\_\_\_\_\_\_\_\_\_\_\_\_\_\_\_\_\_ \_\_\_\_\_\_\_\_\_\_\_\_\_\_\_\_\_\_\_\_\_\_\_\_\_\_\_\_\_\_\_\_\_\_\_\_\_\_\_\_\_\_\_\_\_\_\_\_\_\_\_\_\_\_\_\_\_\_\_\_\_\_\_\_\_\_\_\_\_\_\_\_\_\_\_\_\_\_\_\_\_\_\_\_\_\_\_\_\_\_\_\_\_\_

## **COMMENTS (e.g. NBLA on recall due to faulty loop)**